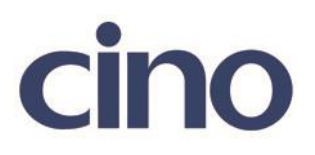

## バーコードリーダー設定表

(設定項目:UPC アドオンのスペース追加設定)

設定内容: UPC アドオンの先頭にスペースを追加する。

以下のバーコードを順番に読み取って設定して下さい。

①:設定開始 

②:UPC アドオン設定 **THE THE THEFT IT IS NOT** 

下記の設定項目のいずれかを選択してください。

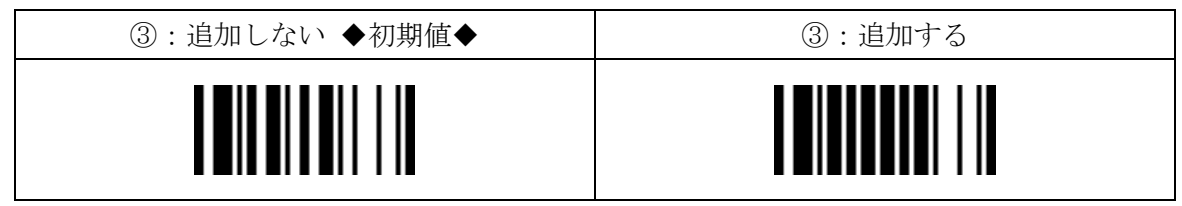

④:設定終了

201707